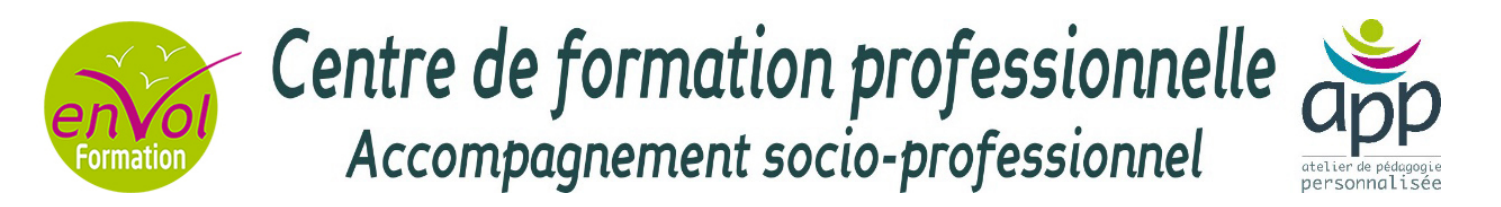

# *LA GESTION INFORMATISEE COMPTABLE AVEC CIEL COMPTA*

*Gérer simplement la comptabilité sur le logiciel Ciel Compta*

# **COMPETENCES VISEES**

- Utiliser efficacement le logiciel CIEL COMPTA
- Traiter les informations sur le logiciel
- Maitriser les différentes étapes de la comptabilité avec le logiciel

# **La découverte du logiciel**

- Découvrir l'environnement du logiciel
- Utiliser les dossiers
- Rappeler les bases de la comptabilité

## **La création**

- Créer Le dossier
- Effectuer Les différents paramètres
- Personnaliser Les bases
- Ajouter et supprimer des comptes
- Saisir Les écritures

### **La saisie**

- Effectuer La saisie guidée
- Effectuer La saisie standard
- Effectuer La saisie kilomètre
- Modifier et supprimer une écriture
- Définir Les différents modèles d'écritures

## **Les états**

- Etablir Les grands livres, les balances et les journaux
- Effectuer La déclaration de TVA
- Procéder aux relances clients
- Editer Le bilan et le compte de résultats

## **Les traitements**

- lettrer des comptes
- etablir les rapprochements bancaires
- effectuer Le travail sur compte
- Cloturer un exercice
- Sauvegarder

## **Public**

Tout public

## **Pré requis**

Utiliser les fonctions simples en comptabilité

> Utiliser des calculs simples en mathématiques

Utiliser les fonctions de base d'un ordinateur

#### **Durée**

3 jours

## **Suggestion de compléments**

Gérer la paie avec Ciel paie

La comptabilisation de la TVA

Le bilan et compte de résultat

Formation modulaire certifiante ASCA

#### **Les + pédagogiques**

Mise en situation contextualisée

Adaptation aux secteurs d'activités

Certification modulaire ASCA possible

Formateur spécialisé en comptabilité